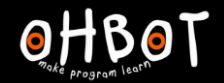

# Lesson 2: If-then

#### I can use an if-then instruction in my program

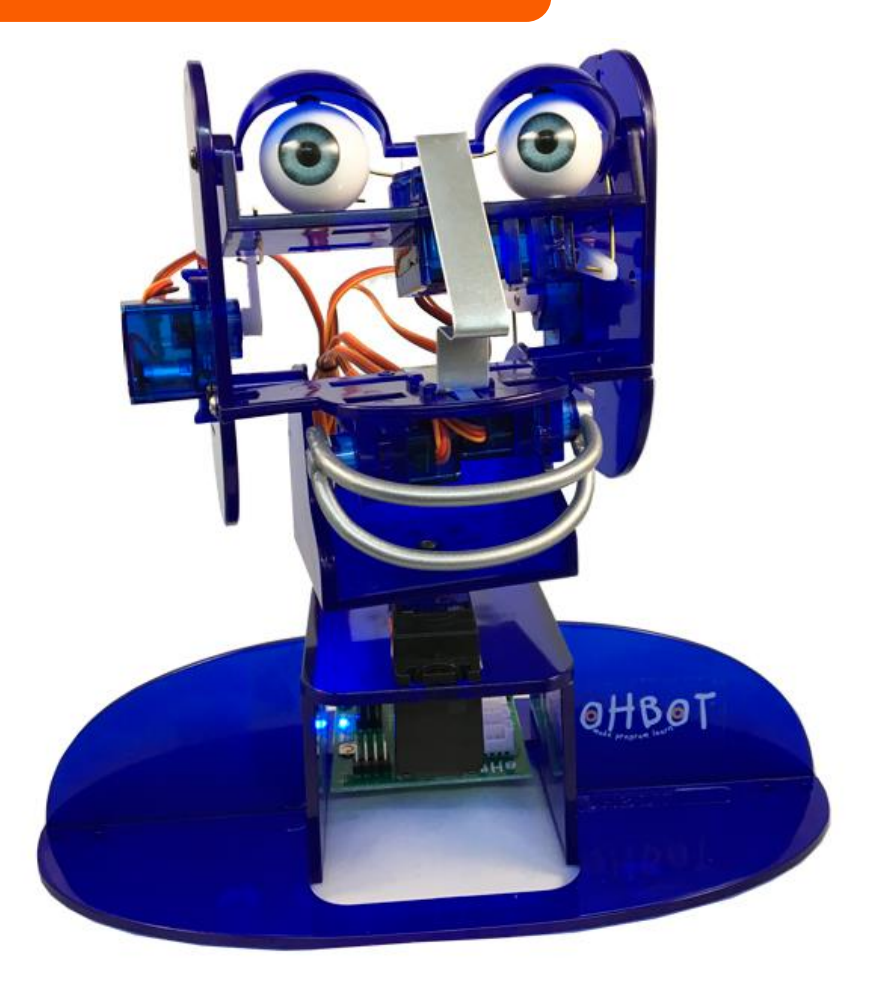

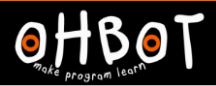

# What does 'if' mean?

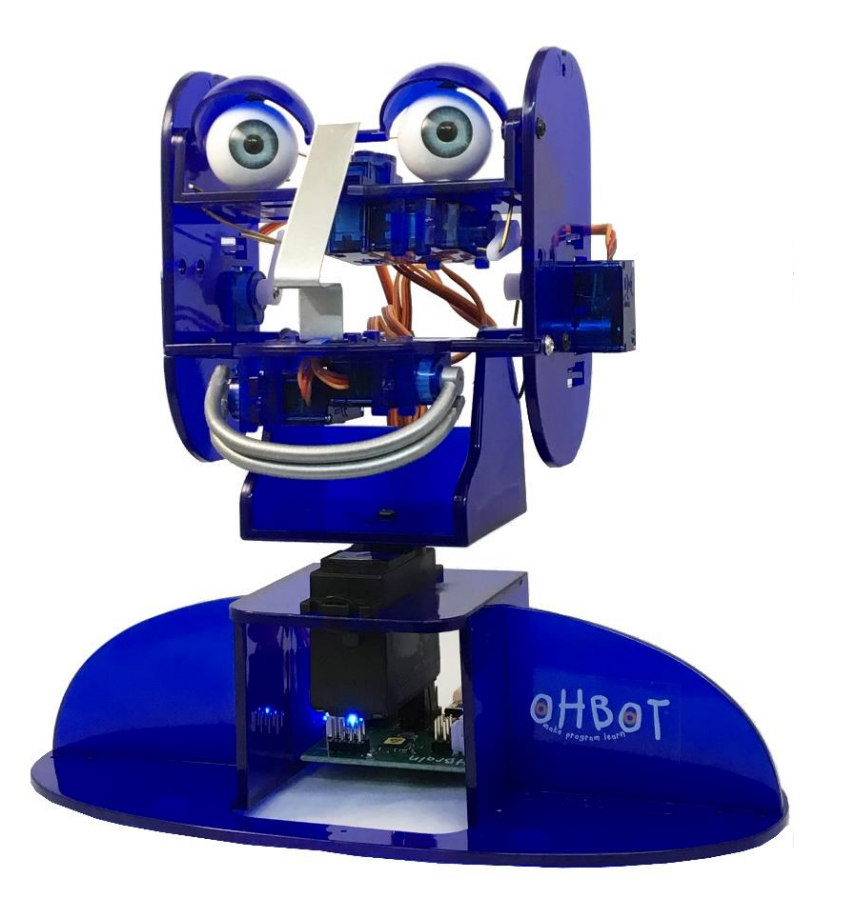

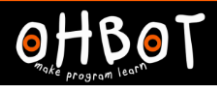

#### Can you put 'if' into a sentence?

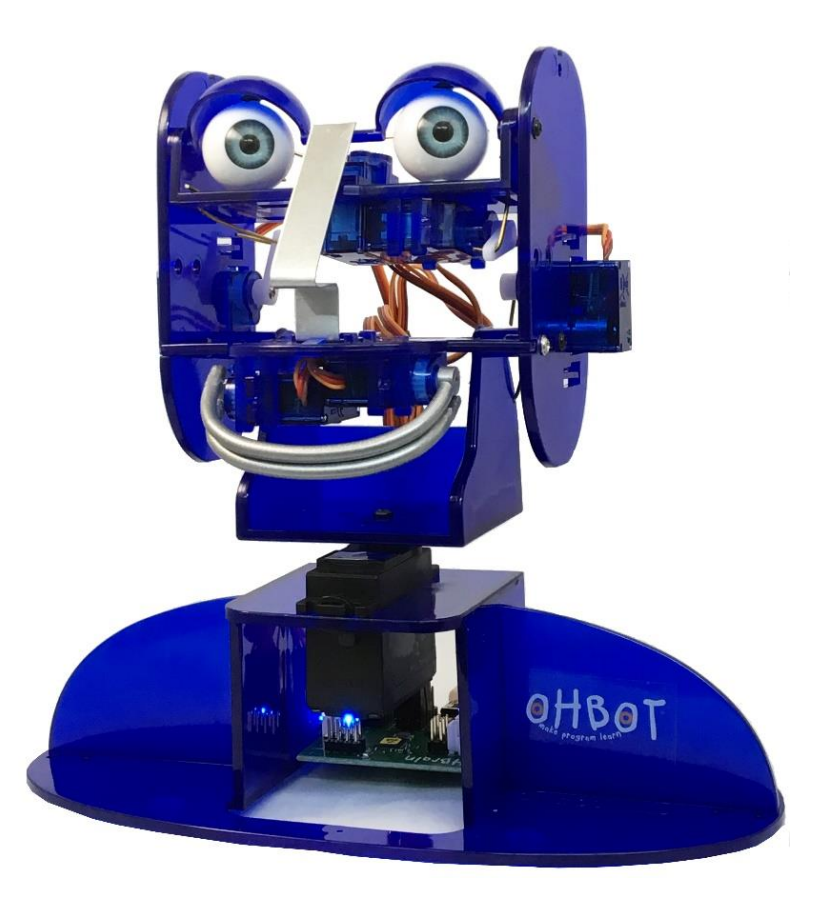

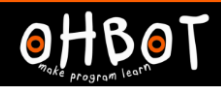

# If is a conditional instruction

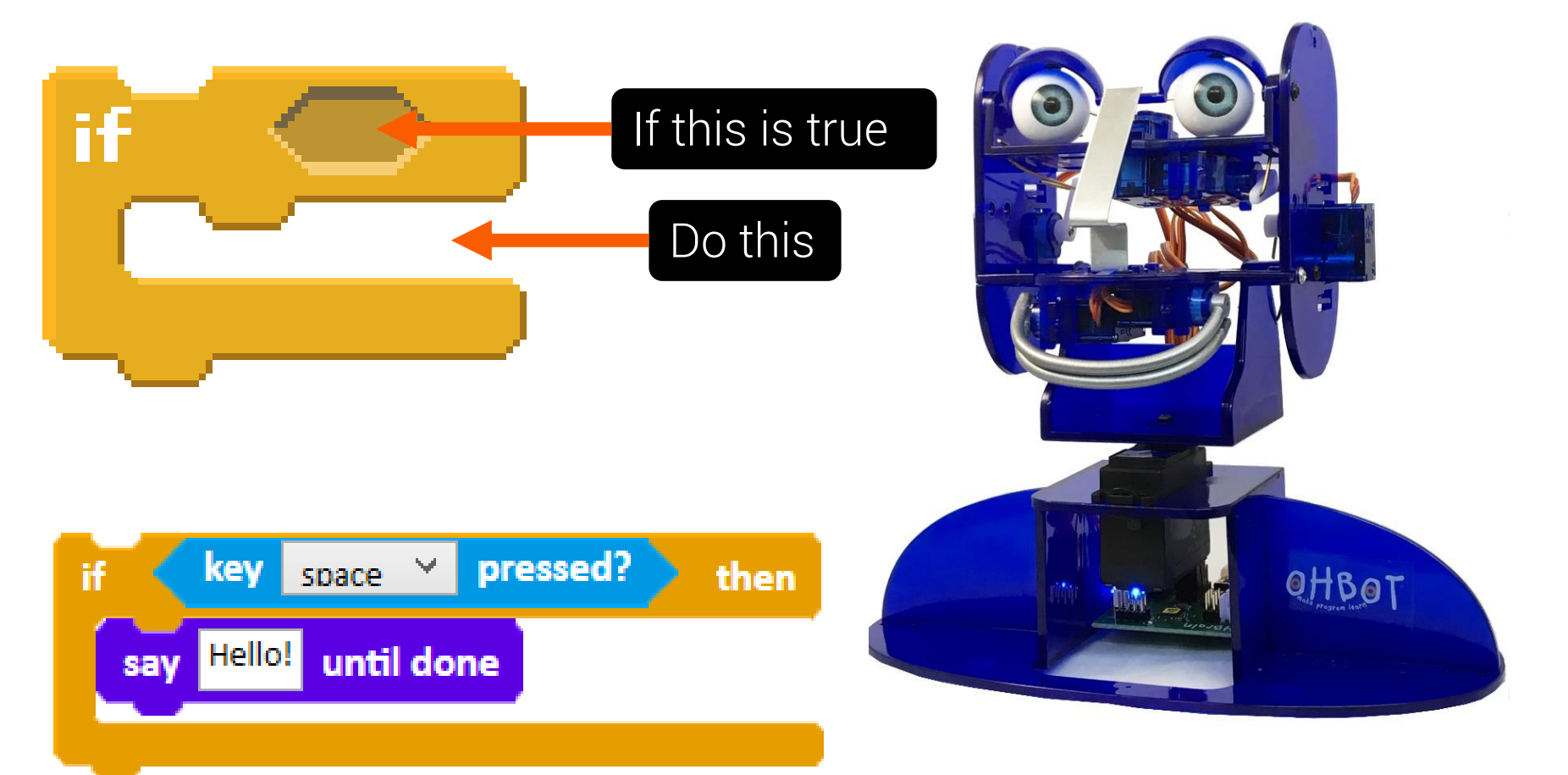

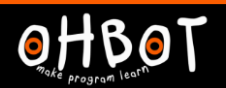

#### I can say the correct response

If it is before 12 noon, I say good morning and if it is after 12 noon I say good afternoon.

File, Save As - "if current hour"

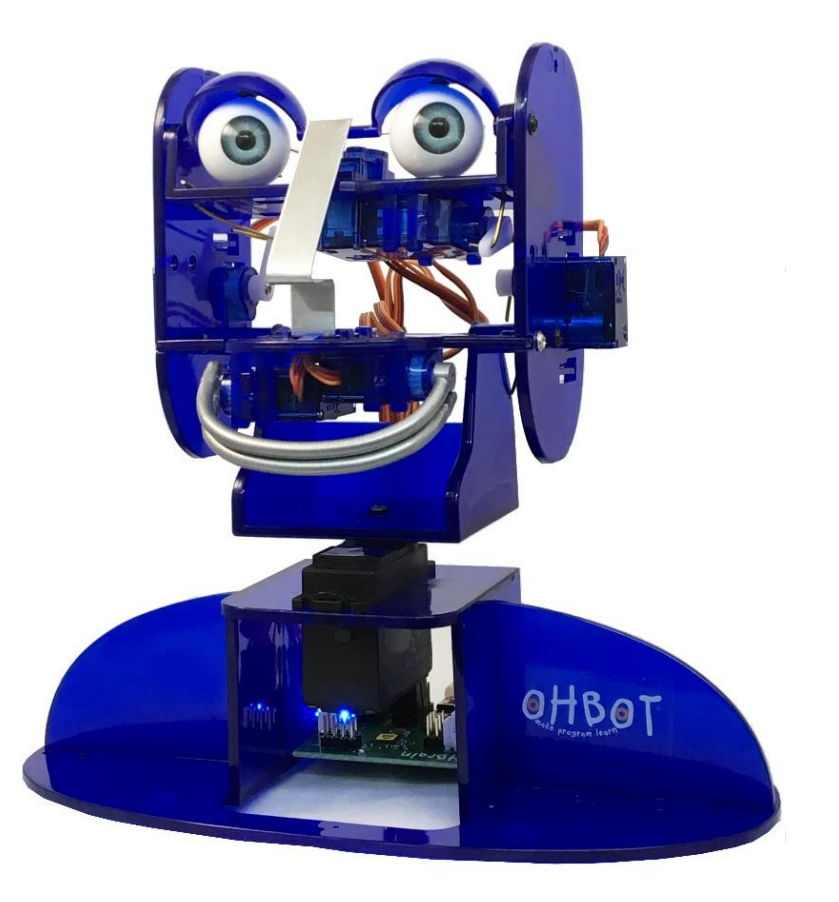

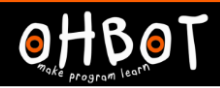

# Using an *if* instruction

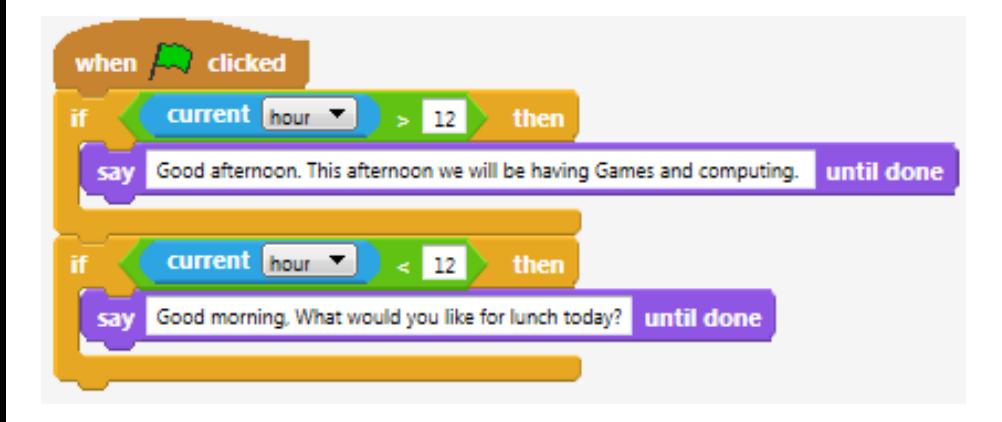

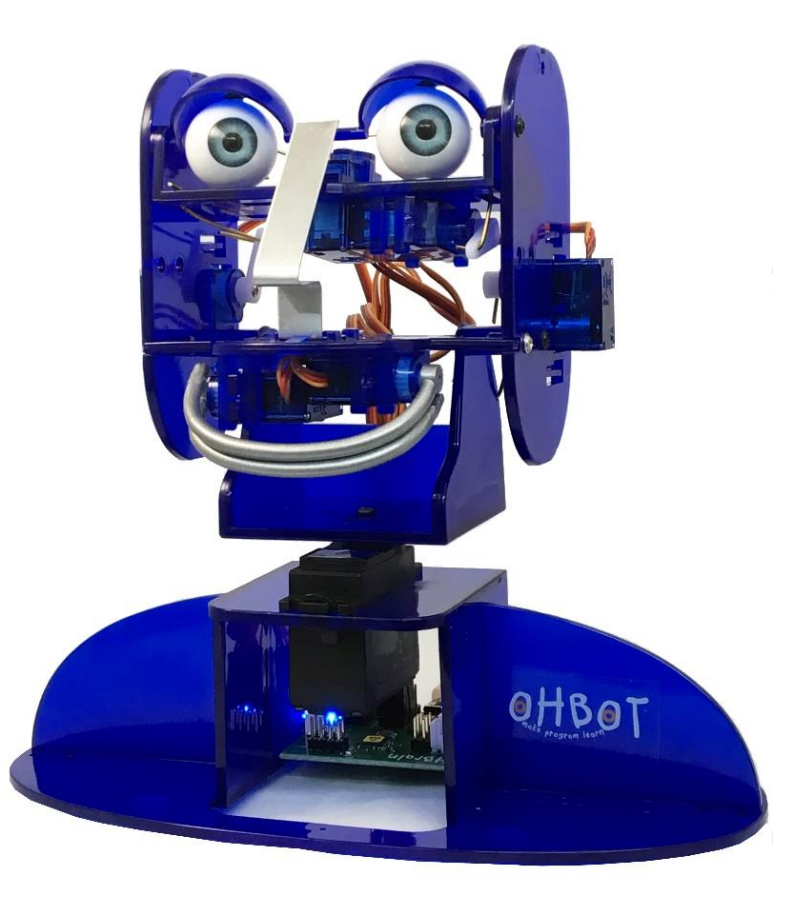

#### **Demonstration**

Ohbot asks you a question. You type an answer. Ohbot responds to your answer.

We can write code together. Ohbot will ask our name and respond.

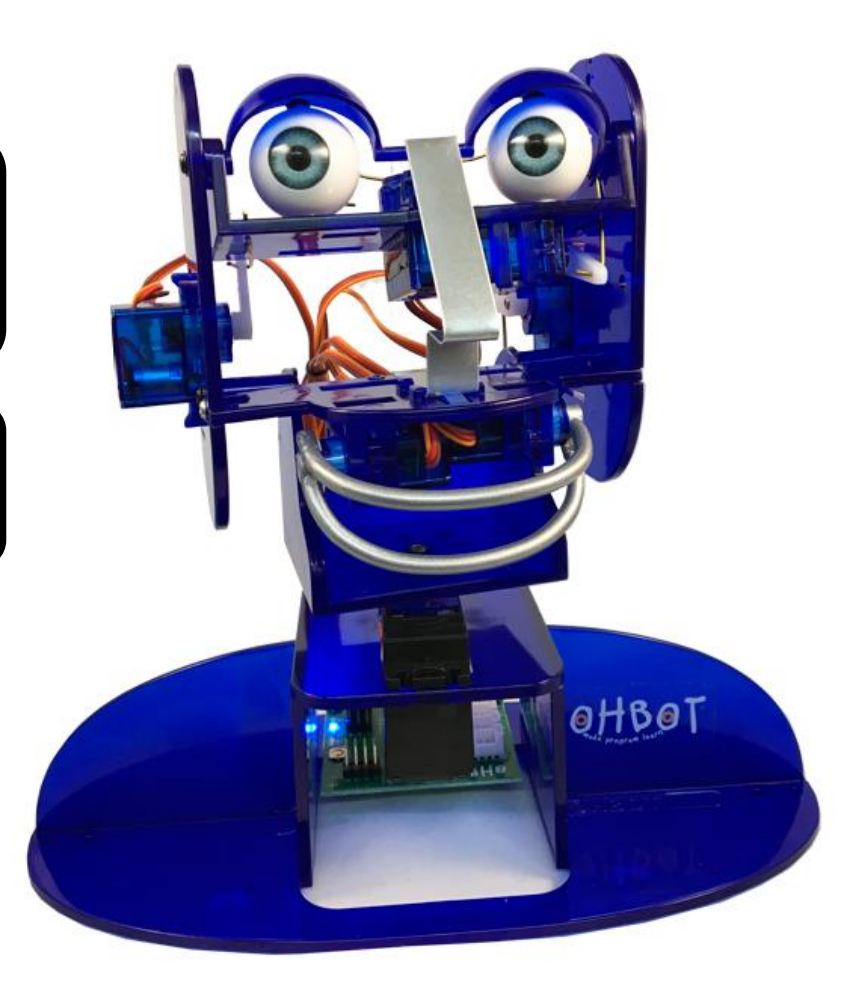

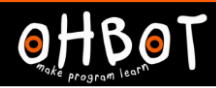

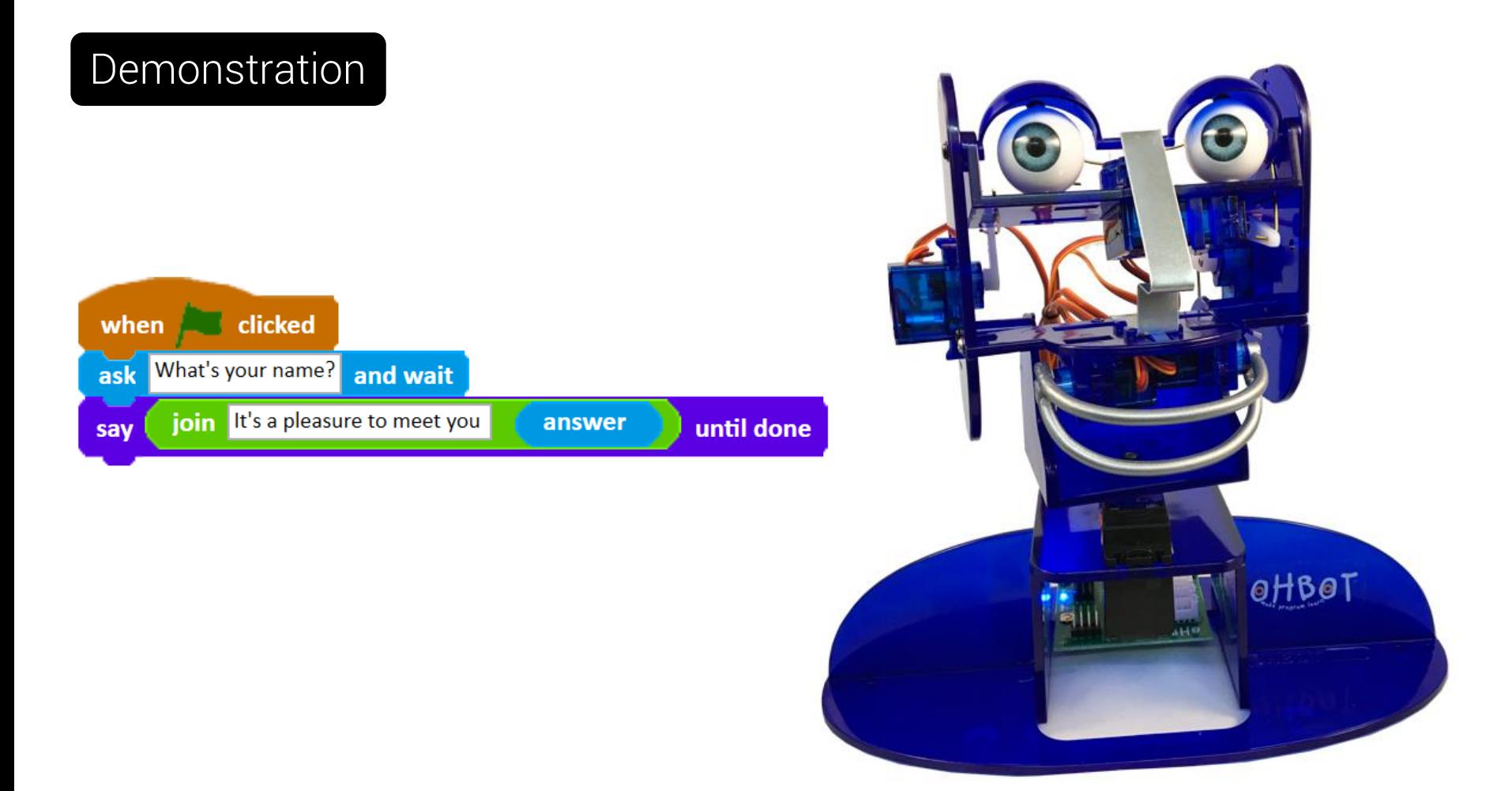

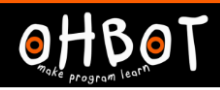

#### Activity 1

Ohbot can be programmed to respond to your question with different answers.

Can you write some code to ask the question, "Are you a boy or girl?" and respond appropriately?

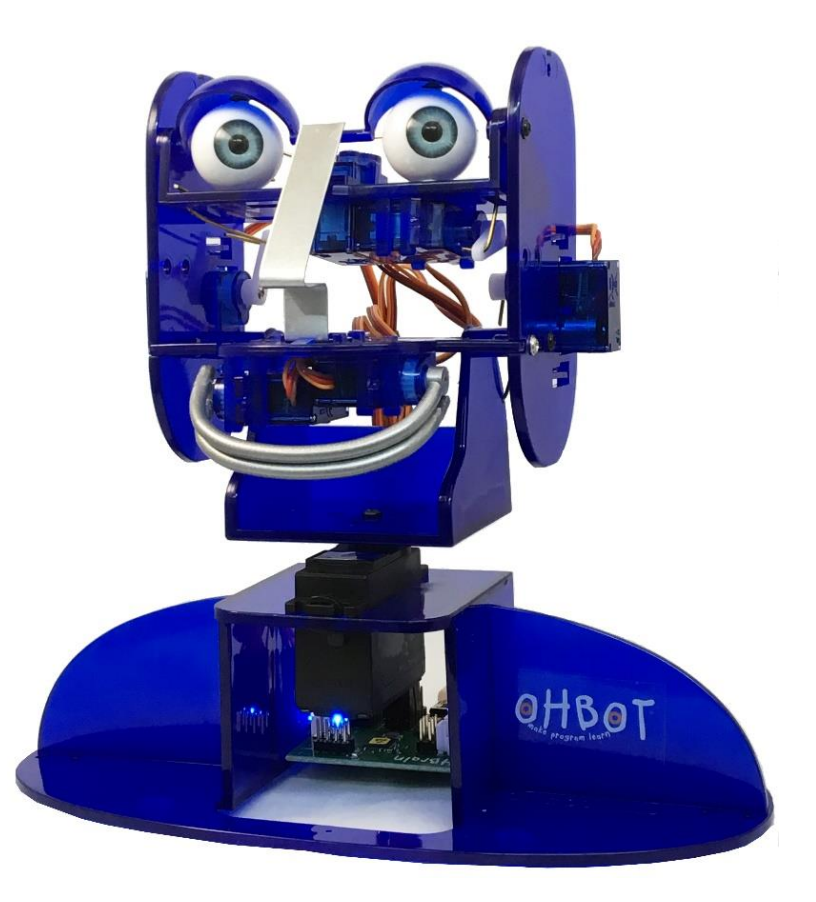

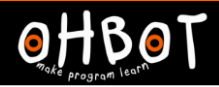

# Activity 1 Example

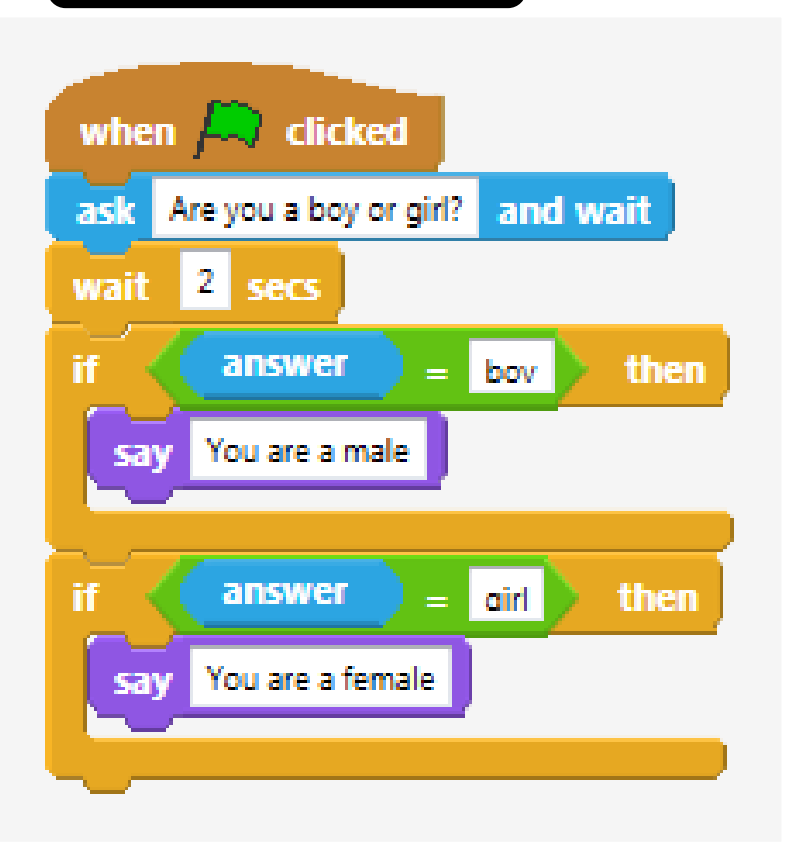

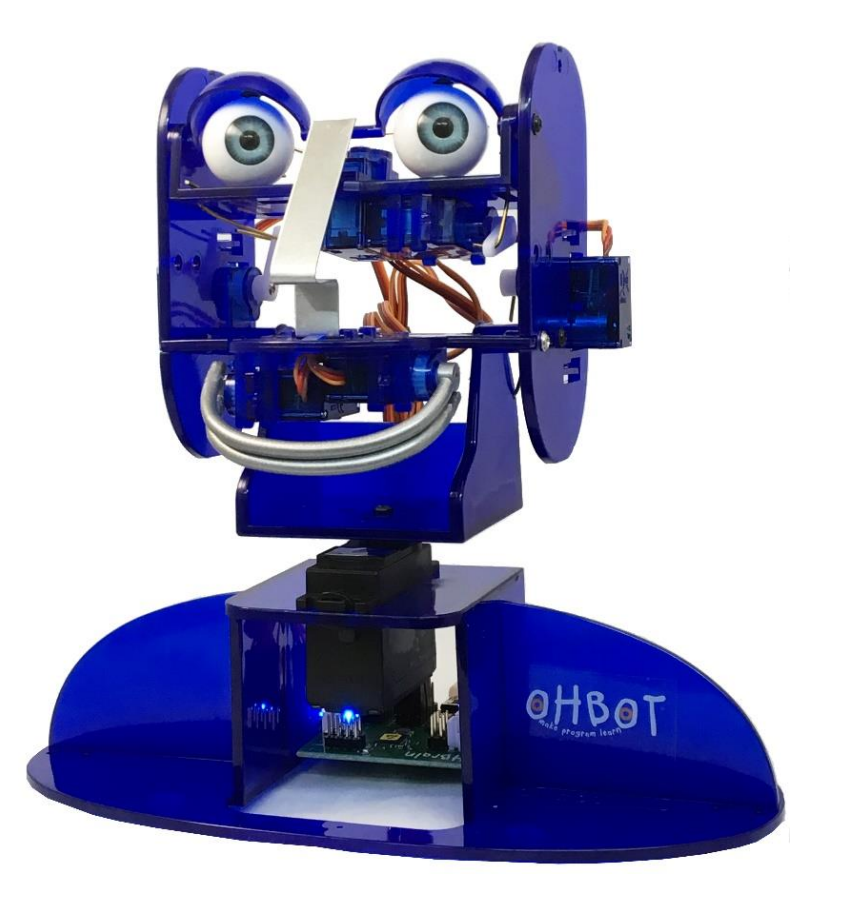

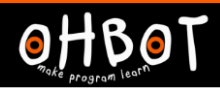

# Activity 2

Ohbot can respond to your question with different answers.

Can you write your own question for Ohbot to ask and respond to?

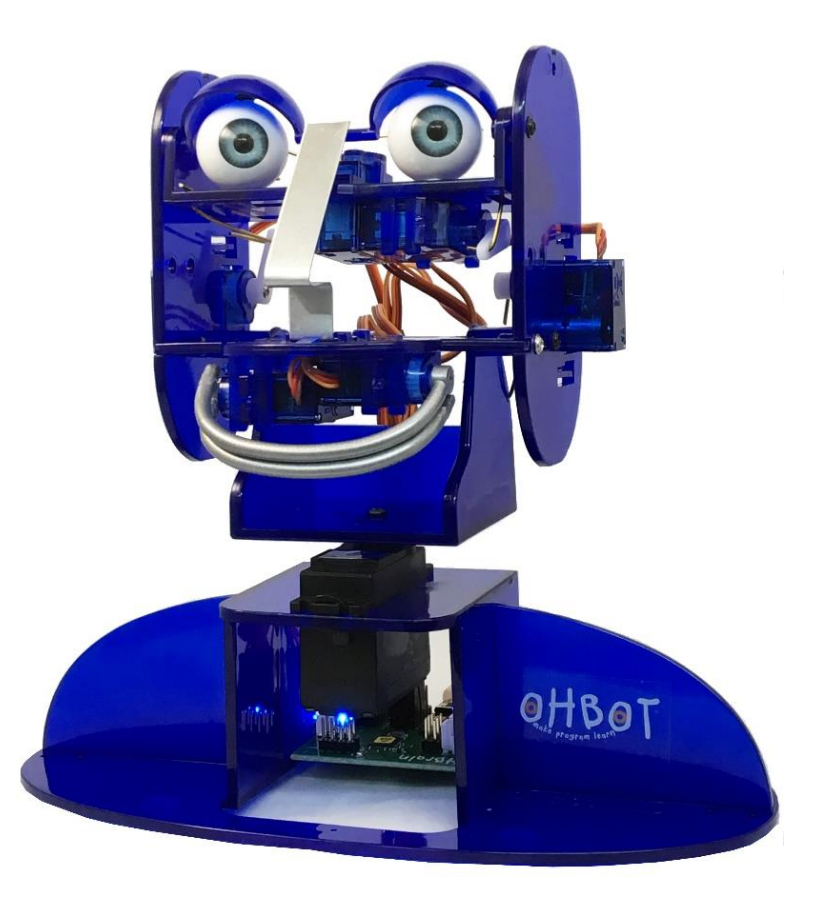

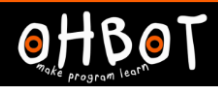

# Extension 1

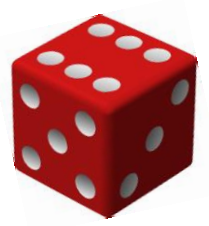

#### You will need a dice. Throw it.

Can you write a program so Ohbot asks the score and responds appropriately to each possible score?

How many possible outcomes can you have with a dice? How many if commands will you need?

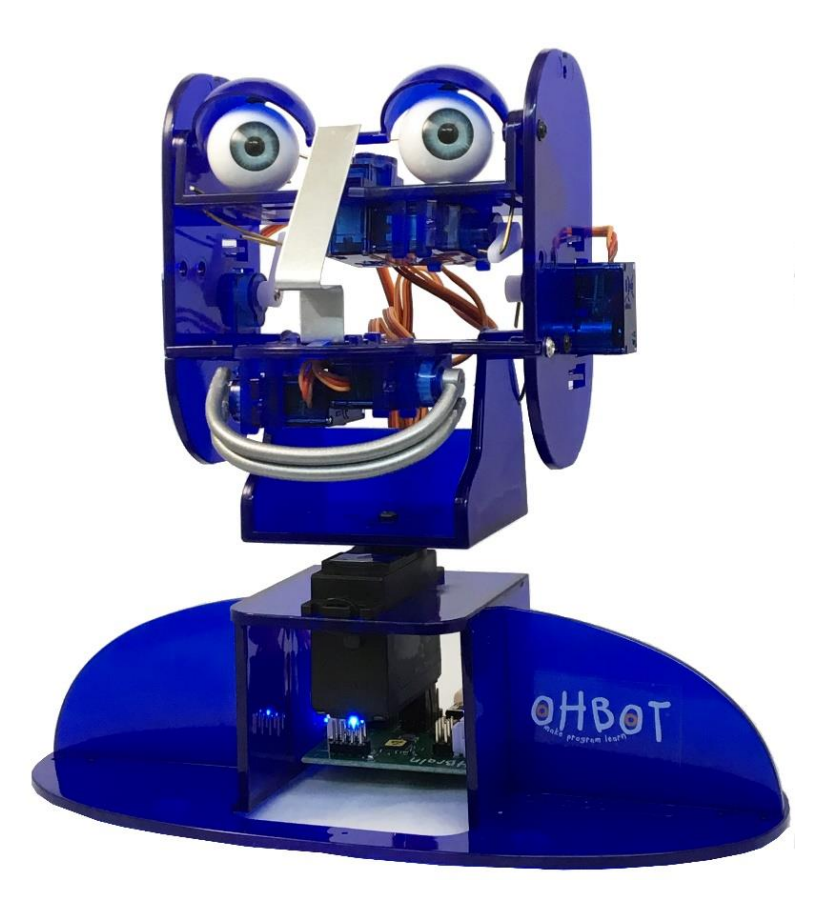

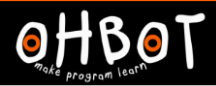

# Extension 1 Example

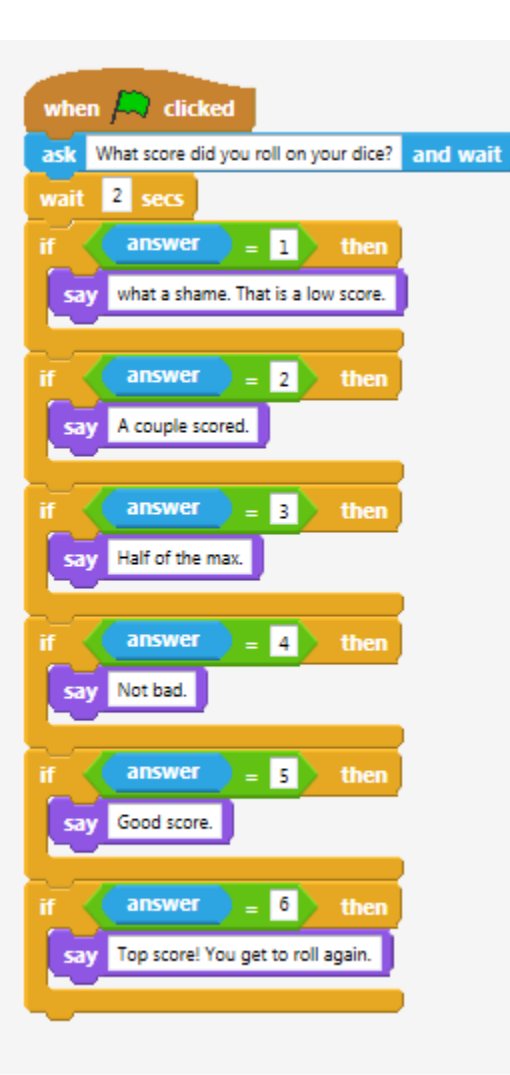

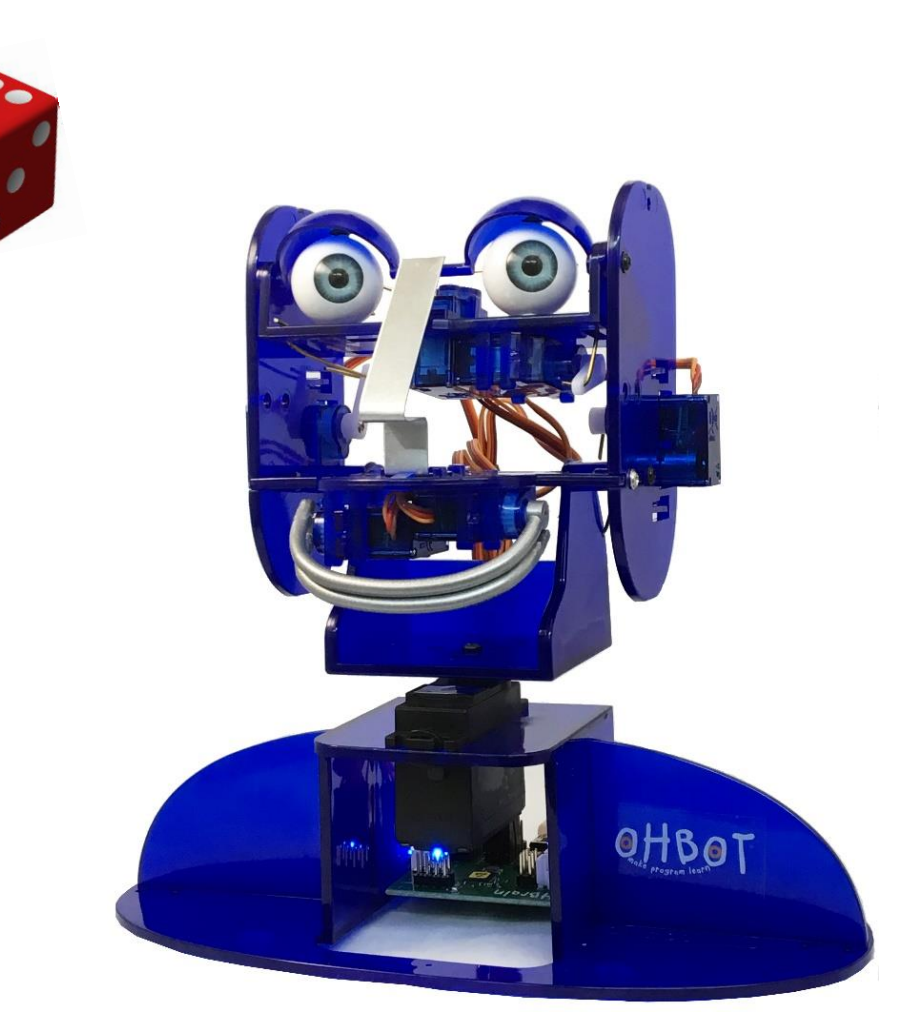

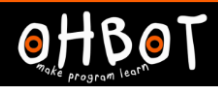

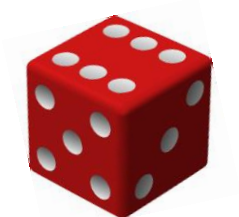

# Extension 2

Can you make Ohbot generate a random dice score between 1 and 6?

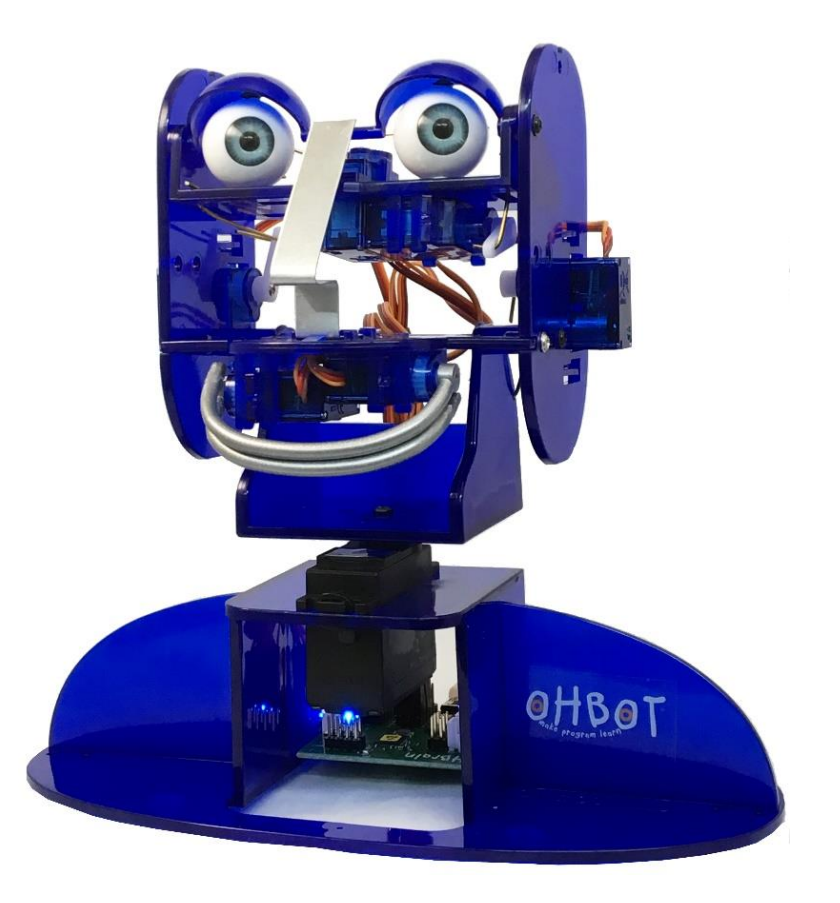

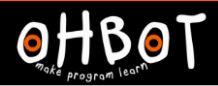

#### Extension 2 Example

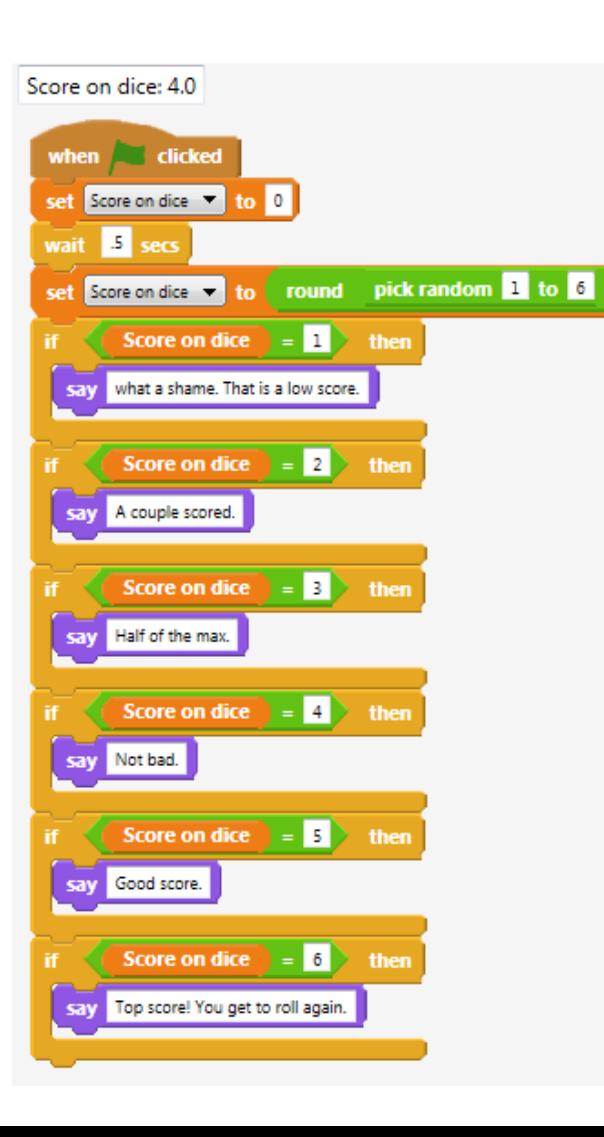

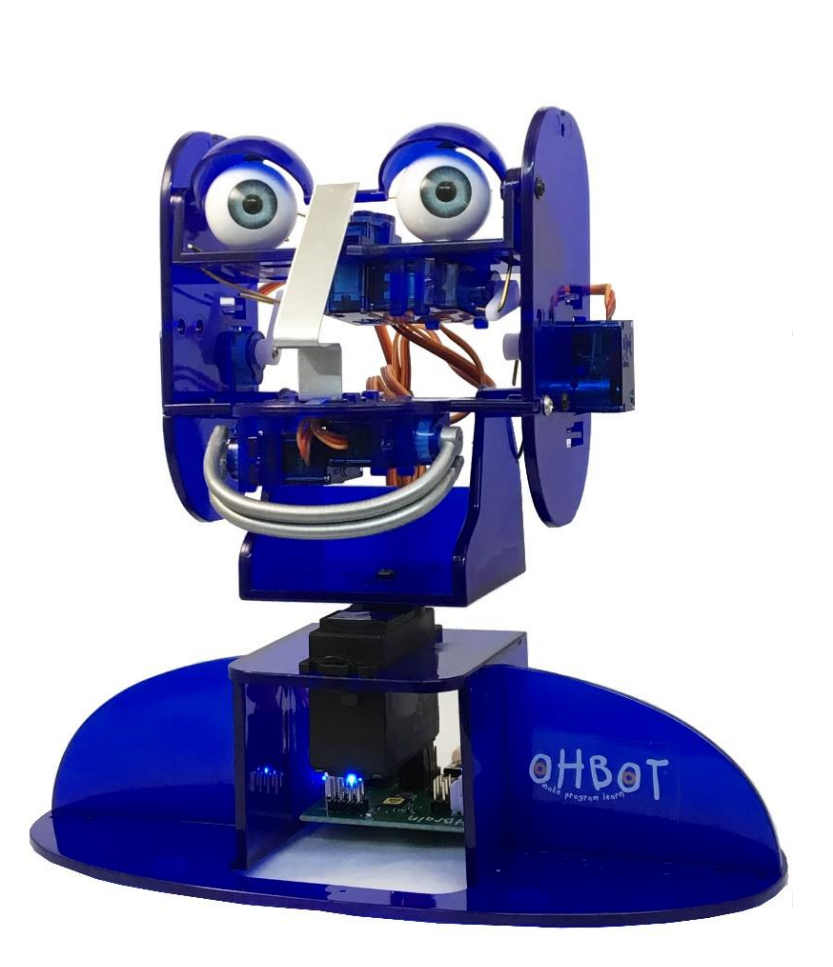